# Fascicule d'exercices pour l'UE Math2

Printemps 2021

V. Borrelli <borrelli@math.univ-lyon1.fr> A. Frabetti <frabetti@math.univ-lyon1.fr> http ://math.univ-lyon1.fr/~frabetti/Math2/ https ://clarolineconnect.univ-lyon1.fr/

# Table des matières

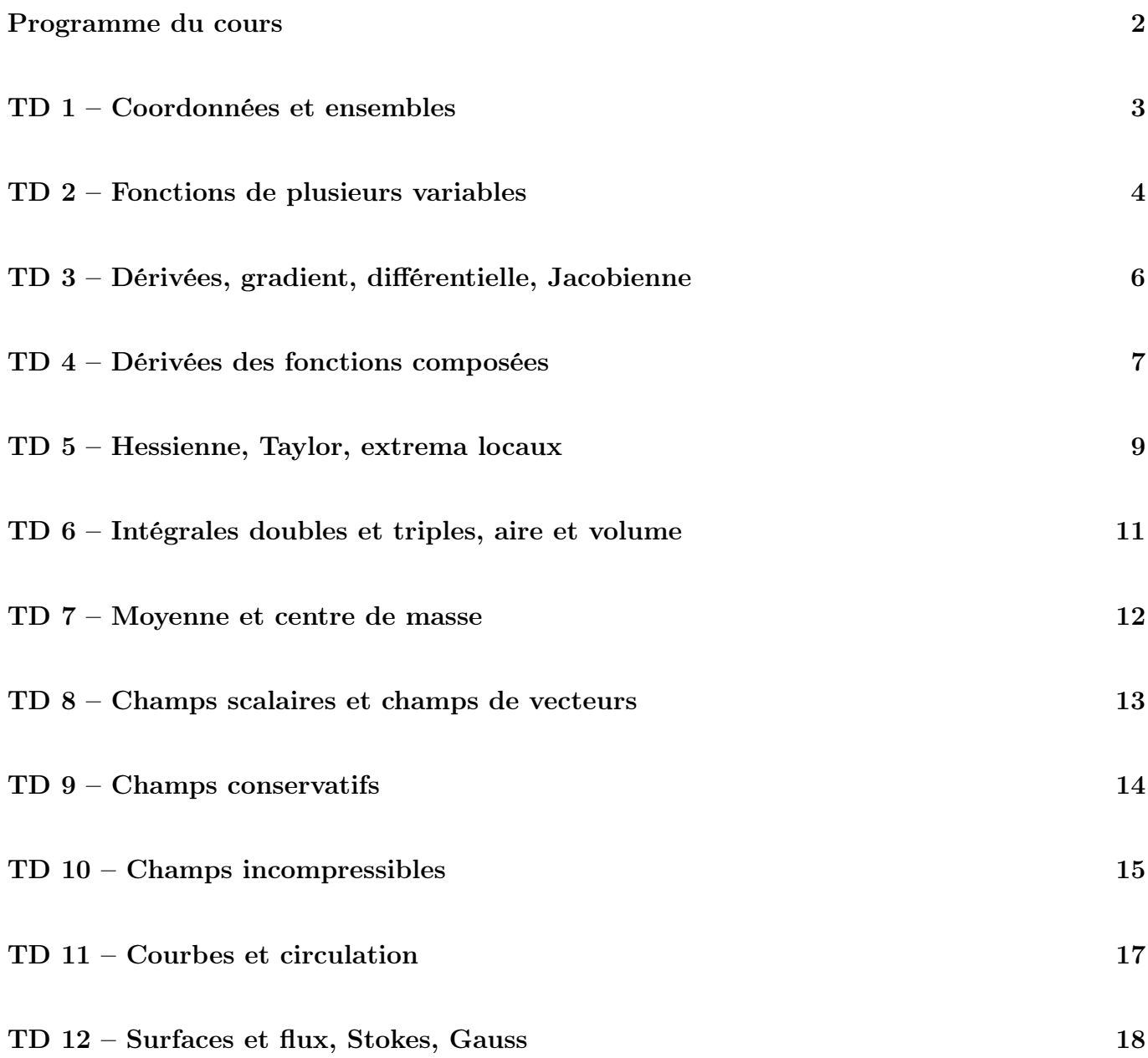

# Programme du cours Math 2

#### Prérequis (programme du cours TMB)

- 1. Espaces vectoriels et vecteurs de  $\mathbb{R}^2$  et  $\mathbb{R}^3$  (produits scalaire, vectoriel et mixte)
- 2. Applications linéaires et matrices (produit, détérminant, matrice inverse).
- 3. Géométrie cartesienne dans le plan et dans l'espace (droites, coniques, plans, quadriques).
- 4. Dérivées et intégrales des fonctions d'une variable (Taylor, extrema, primitives).
- 5. Équations différentielles du 1er ordre.

### Chapitre I – Fonctions de plusieures variables

- 1. Coordonnées polaires, cylindriques et sphériques.
- 2. Ensembles ouverts, fermés, bornés et compacts.
- 3. Fonctions de deux ou trois variables. Graphes. Lignes de niveau.
- 4. Opérations entre fonctions. Composition. Changement de coordonnées.

#### Chapitre II – Dérivées

- 1. Limites. Continuité.
- 2. Dérivées partielles. Fonctions (continûment) différentiables.
- 3. Dériveés directionnelles.
- 4. Gradient.
- 5. Différentielle.
- 6. Matrice Jacobienne. Jacobien du changement de coordonnées.
- 7. Resumé sur les dérivées.
- 8. Règle de Leibniz et règle de la chaîne.
- 9. Dériveées partielles d'ordre supérieur. Théorème de Schwarz, matrice Hessienne.
- 10. Formule de Taylor.
- 11. Points critiques, extrema locaux et points selle.

# Chapitre III – Intégrales multiples

- 1. Intégrale simple comme somme de Riemann.
- 2. Intégrale double. Théorème de Fubini. Changement de variables.
- 3. Intégrale triple. Théorème de Fubini. Changement de variables.
- 4. Applications : aire, volume, moyenne, centre de masse.

# Chapitre IV – Champs de vecteurs

- 1. Lois de transformation par changement de coordonnées : fonctions et champs.
- 2. Champs scalaires et surfaces de niveau.
- 3. Champs vectoriels, repères mobiles, courbes intégrales.
- 4. Champs conservatifs : champs gradient, potentiel scalaire. Rotationnel, Lemme de Poincaré.
- 5. Champs incompressibles : champs à divergence nulle, potentiel vectoriel. Lemme de Poincaré.

# Chapitre V – Circulation et flux

- 1. Courbes paramétrées.
- 2. Circulation le long d'une courbe.
- 3. Surfaces paramétrées.
- 4. Flux à travers une surface. Théorèmes de Stokes et de Gauss.

# TD 1 – COORDONNÉES ET ENSEMBLES

#### Exercice 1 – Changement de coordonnées des points

Dessiner les points suivants, donnés en coordonnées cartesiennes, ensuite trouver leur expression en coordonnées polaires  $(\rho, \varphi)$  (dans le plan) ou cylindriques  $(\rho, \varphi, z)$  et sphériques  $(r, \varphi, \theta)$  (dans l'espace) :

a) Dans le plan : ?  $(3,1), (1,$  $\ddot{\phantom{0}}$  $(3), ($  $\sqrt{3}, -1$ ,  $(-\sqrt{3}, 1)$ ,  $(2, -2)$ ,  $(0, 5)$ ,  $(-3, 0)$ ,  $(-1, -1)$ . b) Dans l'espace :  $(1, 1, 1), (1, 1, -1), (1, -1, 1), (0, 2, 1), (1, -1, 0), (0, 1, -1), (0, 0, 3)$ .

#### Exercice 2 – Expression en coordonnées cylindriques et sphériques

Exprimer les quantités suivantes en coordonnées cylindriques  $(\rho, \varphi, z)$  et sphériques  $(r, \varphi, \theta)$ :

a) 
$$
z(x^2 + y^2)
$$
  
\nb)  $x(y^2 + z^2)$   
\nc)  $z\sqrt{x^2 + y^2}$   
\nd)  $(x^2 + y^2)^2 + z^4$   
\ne)  $x^2 + y^2 + z^2 - xy$   
\nf)  $\frac{x^2 + y^2 - z^2}{x^2 + y^2 + z^2}$ 

# Exercice 3 – Ensembles ouverts, fermés, bornés, compacts

Dessiner les sous-ensembles suivants de  $\mathbb{R}^2$  ou de  $\mathbb{R}^3$  en précisant leur bord, et dire s'ils sont ouverts, fermés, bornés et compacts (en justifiant la réponse à partir du dessin) :

a) Dans le plan :

$$
A = \{(x, y) \in \mathbb{R}^2 \mid y \ge x^2, y \le x + 1\}
$$
  
\n
$$
B = \{(x, y) \in \mathbb{R}^2 \mid y \ge x^2\}
$$
  
\n
$$
C = \{(x, y) \in \mathbb{R}^2 \mid y > x^2\}
$$
  
\n
$$
D = \{(x, y) \in \mathbb{R}^2 \mid y > x^2, y < x + 1\}
$$
  
\n
$$
E = \{\vec{x} \in \mathbb{R}^2 \mid \rho \le 3, 0 \le \varphi \le \pi/2\}
$$
  
\n
$$
F = \{\vec{x} \in \mathbb{R}^2 \mid 1 < \rho < 3, 0 < \varphi < \pi/2\}
$$
  
\n
$$
G = \{\vec{x} \in \mathbb{R}^2 \mid \rho \ge 3\}
$$

b) Dans l'espace :

$$
H = \{(x, y, z) \in \mathbb{R}^3 \mid x^2 \le y \le x + 1, 0 \le z \le 2\}
$$
  
\n
$$
I = \{(x, y, z) \in \mathbb{R}^3 \mid y > x^2, z > 0\}
$$
  
\n
$$
J = \{(x, y, z) \in \mathbb{R}^3 \mid 0 \le x \le 1, 0 \le y \le 1, z \le 1 - x\}
$$
  
\n
$$
K = \{\vec{x} \in \mathbb{R}^3 \mid \rho \le 3, 0 \le z \le 2\}
$$
  
\n
$$
L = \{\vec{x} \in \mathbb{R}^3 \mid \rho \le 3, 0 \le \varphi \le \pi/2, z \le 0\}
$$
  
\n
$$
M = \{\vec{x} \in \mathbb{R}^3 \mid r > 3\}
$$
  
\n
$$
N = \{\vec{x} \in \mathbb{R}^3 \mid r \le 3, 0 \le \varphi \le \pi/2\}
$$

# TD 2 – FONCTIONS DE PLUSIEURS VARIABLES

# Exercice 4 – Domaine de fonctions

Trouver le domaine des fonctions suivantes et le dessiner dans un plan ou dans l'espace :

a) 
$$
f(x,y) = \frac{\ln(x+y)}{e^{x+y}}
$$
  
\nb)  $F(x,y) = \frac{\sqrt{x^2+y}}{x^2-y^2}$   
\nc)  $g(x,y,z) = \frac{\ln(z)}{x-y}$   
\nd)  $h(x,y) = (\sqrt{x^2+y^2}, \frac{\sqrt{x^2+1}}{y})$ 

#### Exercice 5 – Lignes de niveau et graphe

Trouver les lignes de niveau des fonctions suivantes et dessiner celles des niveaux indiqués. Ensuite, dessiner le graphe de f en remontant chaque ligne de niveau à son hauteur.

- a)  $f(x, y) = \sqrt{x^2 + y^2}$ , dessiner les lignes des niveaux 0, 1, 2, et 3.
- b)  $f(x, y) = x^2 + 4y^2$ , dessiner les lignes des niveaux 0, 1, 4 et 9.
- c)  $f(x, y) = \frac{2y}{x}$  (avec  $x \neq 0$ ), dessiner les lignes des niveaux 0, 1, 2, -1 et -2.

#### Exercice 6 – Graphe de fonctions

Trouver à quels graphes correspondent les fonctions suivantes.

a)  $f(x, y) = x^2 + 4y^2$ b)  $f(x, y) = \frac{2y}{x}$ c)  $f(x, y) = xy^2$ d)  $f(x, y) = \sin(x) + \sin(y)$ e)  $f(x, y) = \sin(x) \sin(y)$ f)  $f(x, y) = \sin(\sqrt{x^2 + y^2})$ 

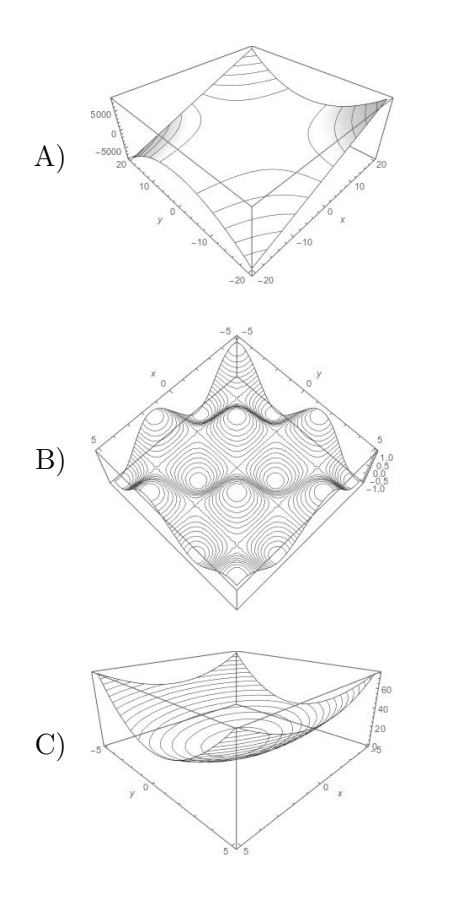

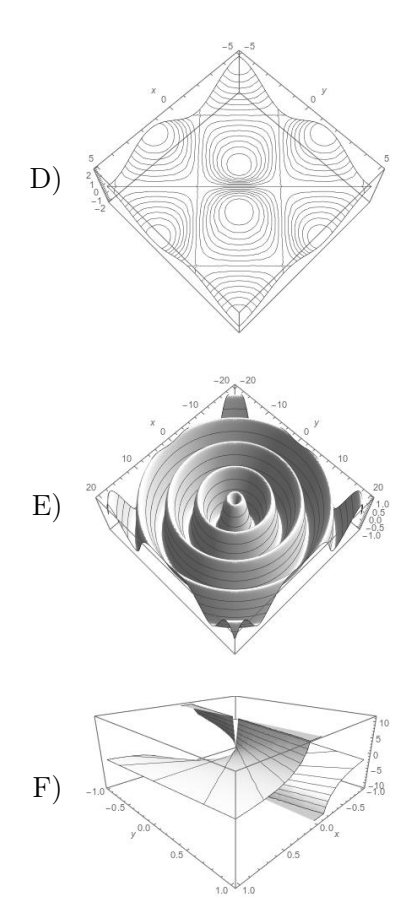

# Exercice 7 – Composées

Calculer les possibles composées des fonctions suivantes :

$$
f: \mathbb{R}^2 \longrightarrow \mathbb{R}, \quad f(x, y) = \sqrt{x^2 + y^2}
$$
  

$$
F: \mathbb{R}^2 \longrightarrow \mathbb{R}, \quad F(u, v) = \frac{u^2}{v^2}
$$
  

$$
g: \mathbb{R} \longrightarrow \mathbb{R}, \quad g(z) = z^4 + 1
$$
  

$$
h: \mathbb{R}^2 \longrightarrow \mathbb{R}^2, \quad h(\rho, \theta) = (\rho \cos \theta, \rho \sin \theta)
$$
  

$$
\gamma: \mathbb{R} \longrightarrow \mathbb{R}^2, \quad \gamma(t) = (t + 1, t - 1)
$$

# Exercice 8 – "Décomposées"

Exprimer les fonctions suivantes comme composées de fonctions élémentaires :

Pyrinner res functions survives

\na) 
$$
f(x, y) = \sqrt{x^2 + y^2}
$$

\nb) 
$$
g(x, y) = e^{\sin(xy)}
$$

\nc) 
$$
F(x, y, z) = \sin(x^2 + 3yz)
$$

\nd) 
$$
G(x, y, z) = \frac{1}{x^2 + y^2 + z^2}
$$

# Exercice 9 – Changement de coordonnées de fonctions

Exprimer les fonctions suivantes en coordonnées cylindriques et sphériques :

a) 
$$
f(x, y, z) = z(x^2 + y^2)
$$
  
\nb)  $g(x, y, z) = \ln(x^2 + y^2 + z^2)$   
\nc)  $h(x, y, z) = x^2 + y^2 - z^2$   
\nd)  $F(x, y, z) = \frac{\sqrt{x^2 + y^2} + z}{x^2 + y^2 + z^2}$   
\ne)  $G(x, y, z) = xy + z^2$   
\nf)  $H(x, y, z) = (x^2 + y^2)e^{z^2}$ 

# TD 3 – DÉRIVÉES, GRADIENT, DIFFÉRENTIELLE, JACOBIENNE

#### Exercice 10 – Fonctions différentiables

Pour les fonctions suivantes, calculer les dérivées partielles (où exactes s'il n'y a qu'une variable) et détérminer l'ensemble où les fonctions sont différentiables :

a) 
$$
f(x, y) = y \sin(xy)
$$
  
\nb)  $g(u, v) = (uv^2, \frac{1}{u+v-1})$   
\nc)  $h(x, y, z) = (x^2(y+1), xz^2, y+1)$   
\nd)  $\gamma(t) = (\sqrt{2+t}, \sqrt{2-t})$   
\ne)  $G(R, T) = R^3T + R^2T^2 + RT^3$   
\nf)  $\phi(p, q) = (\ln(p^2q^2), \ln(p-q+1))$   
\ng)  $u(\omega, t) = (e^{\omega t}, \sin(\omega t), \omega t)$   
\nh)  $F(r, \varphi, \theta) = (r \cos \varphi, r \sin \theta)$ 

#### Exercice 11 – Gradient et différentielle des fonctions réelles

Pour les fonctions suivantes, ecrire le gradient et la différentielle en tout point, et puis au point indiqué :

a)  $f(x, y) = y \sin(xy)$  en  $(1, \frac{\pi}{2})$ 2 b)  $G(R,T) = R^3T + R^2T^2 + RT^3$  en (3,2)

#### Exercice 12 – Dérivée directionelle

Pour les fonctions suivantes, trouver la dérivée directionelle dans la direction du vecteur donné :

- a)  $f(x, y) = y \ln(xy)$  dans la direction de  $\vec{v} = \vec{i} + 2\vec{j}$
- b)  $g(x, y, z) = x e^{yz}$  dans la direction de  $\vec{v} = \vec{i} 2\vec{j} + 3\vec{k}$ .

#### Exercice 13 – Matrice Jacobienne des fonctions vectorielles

Pour les fonctions vectorielles suivantes, calculer la matrice Jacobienne et, si possible, le déterminant Jacobien

en tout point, et puis au point indiqué :  
\na) 
$$
g(u, v) = (uv^2, \frac{1}{u+v-1})
$$
 en (1, 1)  
\nb)  $h(x, y, z) = (x^2(y + 1), xz^2, y + 1)$  en (1, 0, 1)  
\nc)  $\phi(p, q) = (\ln(p^2q^2), \ln(p - q + 1))$  en (1, 1)  
\nd)  $u(\omega, t) = (e^{\omega t}, \sin(\omega t), \omega t)$  en  $(\pi, 1)$   
\ne)  $F(r, \varphi, \theta) = (r \cos \varphi, r \sin \theta)$  en  $(\sqrt{2}, \frac{\pi}{4}, \frac{\pi}{4})$ 

en (  $\overline{2},\frac{\pi}{4}$  $\frac{\pi}{4}, \frac{\pi}{4}$  $\frac{\pi}{4})$ 

#### Exercice 14 – Dérivée directionelle

Un randonneur se promène sur une montagne qui ressemble au graphe de la fonction  $f(x, y) = xy^2$ , dans un voisinage du point  $(2, 1)$ . Il arrive au point  $(2, 1, 2) = (2, 1, f(2, 1))$  de la montagne depuis la direction  $\vec{d} = 2\vec{i} - \vec{j}$ , et là demarrent trois chemins de direction

$$
\vec{u} = \vec{i} - 2\vec{j}, \quad \vec{v} = \vec{i} + \vec{j} \quad \text{et} \quad \vec{w} = \vec{j} - \vec{i}.
$$

- a) Quel chemin doit-il prendre pour monter la pente le plus doucement possible ?
- b) Quelle est la direction où il faudrait réaliser un nouveau chemin qui monterait la pente le plus rapidement possible ?
- c) Au retour, en passant par le même point, quel chemin doit-il prendre, parmi les quatre existant, pour descendre la pente le plus rapidement possible ?

# TD 4 – DÉRIVÉES DES FONCTIONS COMPOSÉES

#### Exercice 15 – Règle de la chaine

Soient  $x = x(t)$  et  $y = y(t)$  deux fonctions dérivables en tout  $t \in \mathbb{R}$ . Trouver la dérivée par rapport à t de

a) 
$$
f(x,y) = x^2 + 3xy + 5y^2
$$
 b)  $g(x,y) = \ln(x^2 + y^2)$  c)  $h(x,y) = \left(\frac{x}{x+y}, \frac{y}{x-y}\right)$ 

#### Exercice 16 – Règle de la chaine

Soit  $f: \mathbb{R}^2 \longrightarrow \mathbb{R}$  une fonction différentiable sur  $\mathbb{R}^2$ , de variables  $(x, y)$ . Trouver la dérivée de f par rapport  $\lambda t$  quand

a)  $x = \sin t$  et  $y = \cos t$  $t^{-t}$  et  $y = e^t$ 

#### Exercice 17 – Règle de la chaine

Soit  $f$  une fonction de plusieurs variables à valeur réelle, de classe  $C<sup>1</sup>$ . Calculer les dérivées partielles de la fonction  $g$  en fonction des dérivées partielles de  $f$ , dans les cas suivants :

a)  $g(x, y, z) = f(x^2 + 3yz, y^2 - z^2)$ b)  $g(x, y, z) = (f(x^2 + 3yz, y^2 - z^2))^2$ c)  $g(x, y, z) = \ln \left( f(x^2 + 3yz, y^2 - z^2) \right)$ d)  $g(x, y) = f(\sin x, \sin y, xy^2)$ (a)  $g(x, y) = f(\sin x, \sin y, xy)$ <br>
(b)  $g(x, y) = \ln (f(\sin x, \sin y, xy^2))$ f)  $g(x, y) = e^{f(\sin x, \sin y, xy^2)}$ 

#### Exercice 18 – Règle de la chaine

Soit  $z(x) = f(x, y(x))$ , où  $f : \mathbb{R}^2 \longrightarrow \mathbb{R}$  est une fonction de classe  $C^1$  sur  $\mathbb{R}^2$  et  $y = y(x)$  est une fonction de classe  $C^1$  sur R. Calculer la dérivée  $z'(x)$  en fonction des dérivées partielles de f et de la dérivée de y par rapport à x.

Appliquer la formule trouvée aux cas particuliers suivants (tous indépendants) :

a)  $f(x, y) = x^2 + 2xy + 4y^2$ b)  $f(x, y) = xy^2 + x^2y$ c)  $y = e^{3x}$ d)  $y = \ln x$ 

#### Exercice 19 – Règle de la chaine

Soit  $f : \mathbb{R}^2 \longrightarrow \mathbb{R}$  une fonction avec dérivées partielles

$$
\frac{\partial f(x,y)}{\partial x} = \frac{2x}{y-1} \quad \text{et} \quad \frac{\partial f(x,y)}{\partial y} = -\frac{x^2}{(y-1)^2}.
$$

- a) Calculer les dérivées partielles de la fonction  $F(u, v) = f(2u v, u 2v)$ .
- b) Calculer la dérivée de la fonction  $G(t) = f(t + 1, t^2)$ .

# Exercice 20 – Différentielle de fonctions composées [Facultatif]

Soit  $f : \mathbb{R}^2 \longrightarrow \mathbb{R}$  une fonction différentiable sur  $\mathbb{R}^2$ , et posons

a) 
$$
g(x, y) = f(x^2 - y^2, 2xy)
$$
  
b)  $g(x, y, z) = f(2x - yz, xy - 3z)$ 

Exprimer les dérivées partielles de  $g$  en fonction de celles de  $f$ , et écrire la différentielle de  $g$ .

#### Exercice 21 – Jacobienne de fonctions composées

Soit  $h: \mathbb{R}^2 \longrightarrow \mathbb{R}^2$  une fonction différentiable sur  $\mathbb{R}^2$ , et posons

a)  $g(x, y) = h(x^2 - y^2)$ b)  $q(x, y, z) = h(2x - yz, xy - 3z)$ 

Exprimer les dérivées partielles de  $g$  en fonction de celles de  $h$ , et écrire la matrice Jacobienne de  $g$ .

#### Exercice 22 – Jacobienne de fonctions composées

Soient  $F: \mathbb{R}^2 \longrightarrow \mathbb{R}^2$  et  $G: \mathbb{R}^2 \longrightarrow \mathbb{R}^2$  les deux fonctions définies par

$$
F(x, y) = (x ey, y ex)
$$
  

$$
G(u, v) = (u + v, u - v).
$$

Calculer les matrices Jacobiennes de F, de G et des deux fonctions composées  $f = G \circ F$  et  $g = F \circ G$ . Comparer les matrices Jacobiennes de  $f$  et de  $g$  au produit des matrices Jacobiennes de  $F$  et de  $G$ .

# Exercice 23 – Jacobienne de fonctions composées [Facultatif]

Soient  $F: \mathbb{R}^2 \longrightarrow \mathbb{R}^2$  et  $G: \mathbb{R}^2 \longrightarrow \mathbb{R}^2$  deux fonction différentiables sur  $\mathbb{R}^2$ , dont on connait les matrices Jacobiennes ¨  $\mathbf{r}$  $\lambda$ 

$$
J_F(x,y) = \begin{pmatrix} y^2 & 2xy \\ 2x+1 & 1 \end{pmatrix} \qquad \text{et} \qquad J_G(u,v) = \begin{pmatrix} -2u & 2v \\ 3u^2 & 1 \end{pmatrix}
$$

Calculer la matrice Jacobienne et le détérminant Jacobien des fonctions composées  $f(x, y) = G(F(x, y))$  et  $g(u, v) = F(G(u, v)).$ 

# TD 5 – HESSIENNE, TAYLOR, EXTREMA LOCAUX

#### Exercice 24 – Matrice Hessienne

Calculer la matrice Hessienne et le détérminant Hessien des fonctions suivantes, en tout point et puis au point indiqué :

a) 
$$
f(x, y) = x^3y + x^2y^2 + xy^3
$$
 en  $(1, -1)$   
b)  $g(\varphi, \theta) = \varphi \sin \theta - \theta \sin \varphi$  en  $(0, \frac{\pi}{2})$   
c)  $h(x, y, z) = xy^2 + yz^2$  en  $(0, 1, 2)$   
d)  $F(u, v) = \frac{u^2 - v^2}{u^2 + v^2}$  en  $(1, 1)$ 

#### Exercice 25 – Laplacien

Calculer le Laplacien des fonctions de l'Exercice 24 en tout point, puis au point indiqué.

#### Exercice 26 – Fonctions harmoniques

Trouver les valeurs de  $c \in \mathbb{R}^*$  pour lesquels la fonction  $u(x, y, t) = x^2 + y^2 - c^2t^2$  est harmonique.

#### Exercice 27 – Laplacien

Soit  $f : \mathbb{R} \longrightarrow \mathbb{R}$  une fonction de classe  $C^2$  sur  $\mathbb{R}$  et posons  $F(x, y) = f(x - 2y)$ .

- a) Calculer le Laplacien de F en  $(x, y)$ , c'est-à-dire la valeur  $\Delta F(x, y) = \frac{\partial^2 F}{\partial x^2}$  $\frac{\partial^2 F}{\partial x^2}(x, y) + \frac{\partial^2 F}{\partial y^2}$  $\frac{\partial^2}{\partial y^2}(x, y).$
- b) Déterminer toutes les fonctions f telles que  $\Delta F(x, y) = 25(x 2y)^4$ .

#### Exercice 28 – Formule de Taylor

Donner la partie principale du développement de Taylor à l'ordre 2 des fonctions suivantes, autour du point indiqué :

- a)  $f(x, y) = \frac{\cos x}{\cos y}$  autour de  $(0, 0)$
- b)  $g(x, y) = \ln(xy^2 + 1)$  autour de (1, 1) et puis de (1, -1)
- c)  $h(x, y) = e^{x + 3xy + y^2}$  autour de  $(0, 0)$  et puis de  $(1, 1)$
- d)  $u(x, y, z) = 3 + z \sin(\pi/2 + x + y^2)$  autour de  $(0, 0, 0)$

#### Exercice 29 – Approximation

La puissance utilisée dans une résistance électrique est donnée par  $P=E^2/R$  (en watts), où  $E$  est la différence de potentiel électrique (en volt) et R est la résistance (en ohm). Si  $E = 200$  volt et  $R = 8$  ohm, quelle est la modification de la puissance si E decroît de 5 volt et R de 0.2 ohm ? Comparer les résultats obtenus par le calcul exact avec l'approximation fournie par la différentielle de  $P = P(E, R)$ .

Exercice 30 – Rappel : extrema locaux de fonctions d'une variable réelle [Facultatif] Pour la fonction réelle

$$
f(x) = \ln(2 - 2x^2 + x^4),
$$

trouver le domaine de définition et les points critiques. Ensuite déteminer le signe de  $f''$  dans les points critiques : la fonction admet-elle des extrema locaux ?

### Exercice 31 – Points critiques et extrema

Pour chacune des fonctions suivantes, trouver et étudier les points critiques. La fonction admet-elle des extrema locaux ?

a) 
$$
f(x, y) = x^2 + xy + y^2 + 2x + 3y
$$
  
\nb)  $g(x, y) = (x - y)^2 + (x + y)^3$   
\nc)  $h(x, y) = x^3 + y^3 + 3xy$   
\nd)  $F(x, y) = x^4 + y^4 - (x - y)^3$   
\ne)  $G(x, y) = \ln(2 + x^2 - 2xy + 6y^2)$   
\nf)  $H(x, y) = \frac{1}{1 + x^2 - 2x + 2y^2}$ 

### Exercice 32 – Points critiques et extrema

Pour les fonctions representées par les graphes suivantes, indiquer tous les points critiques et les extrema locaux :

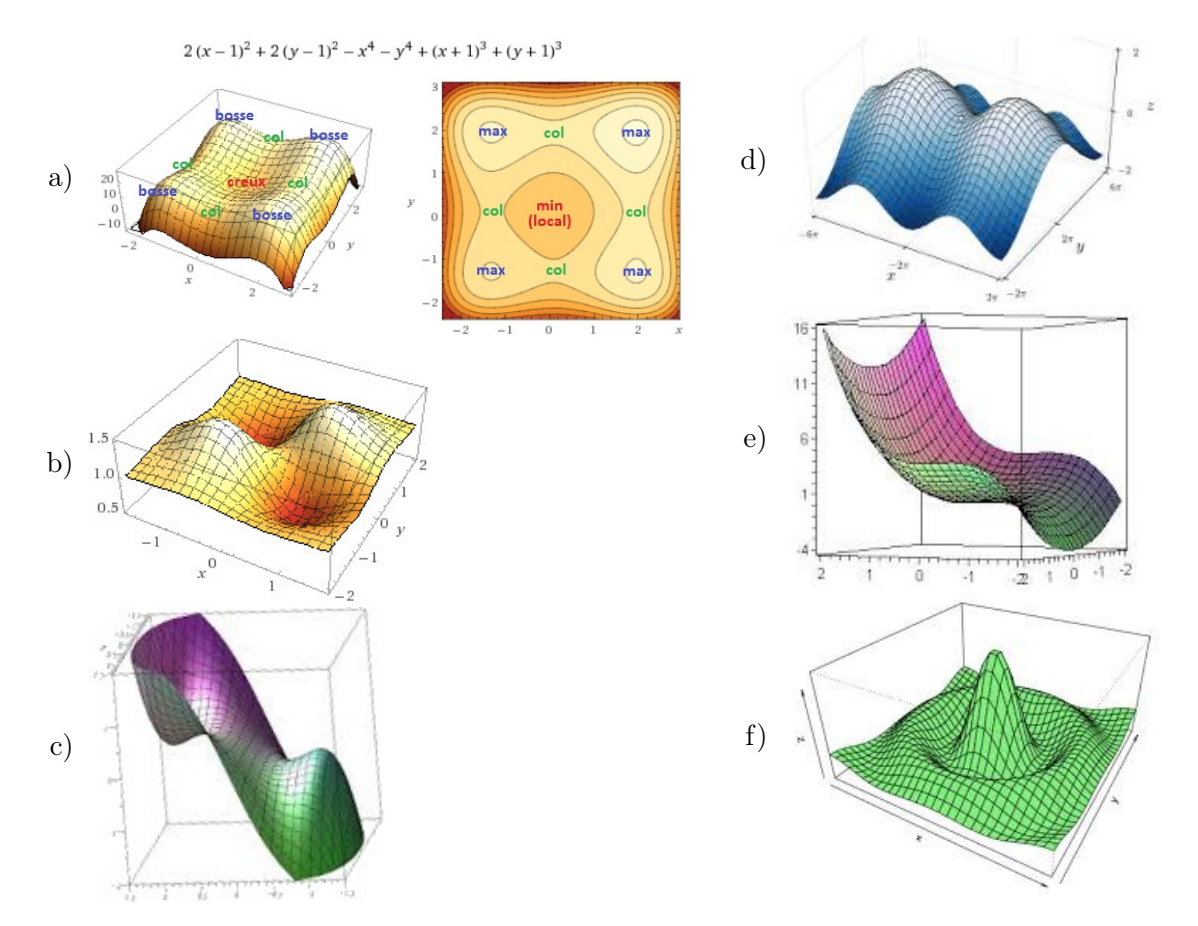

Exercice 33 – Application des extrema : optimisation [Facultatif] On veut construire une boite en forme de parallélépipède rectangle (ouverte en haut) de volume  $4m^3$ , avec base et faces d'aire totale minimale. Quelles dimensions doit-on prendre pour la boite ?

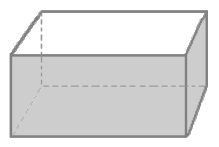

#### Exercice 34 – Intégrales doubles

Calculate les integrales doubles suivantes :  
\na) 
$$
\iint_{D} (1 + x + x^3)(y^2 + y^4) dx dy, \quad \text{où } D = [0,1] \times [0,1].
$$
\nb) 
$$
\iint_{D} (1 + x + x^3 + y^2 + y^4) dx dy, \quad \text{où } D = [0,1] \times [0,1].
$$
\nc) 
$$
\iint_{D} (1 + x + x^3 + y^2 + y^4) dx dy, \quad \text{où } D \text{ est la partie bornée du plan délimitée par les droites } x = 0, y = x + 2 \text{ et } y = -x.
$$
\nd) 
$$
\iint_{D} (1 + x + x^3y^2 + y^4) dx dy, \quad \text{où } D \text{ est délimité par } x = 0, y = x + 2 \text{ et } y = -x.
$$
\ne) 
$$
\iint_{D} \sin(x + y) dx dy, \quad \text{où } D \text{ est le triangle plein } D = \{(x, y) \mid x \ge 0, y \ge 0, x + y \le \pi\}.
$$
\nf) 
$$
\iint_{D} (4 - x^2 - y^2) dx dy, \quad \text{où } D = \{(x, y) \mid x \ge 0, y \ge 0, x^2 + y^2 \le 1\}
$$
\nest un quart du disque unité.  
\ng) 
$$
\iint_{D} x^2 dx dy, \quad \text{où } D = \{(x, y) \mid x \ge 0, y \ge 0, x^2 + y^2 \le 2\} \text{ est un secteur d'anneau.}
$$

#### Exercice 35 – Aire de surfaces planes

Calculer l'aire des surfaces  $S$  suivantes :

- a) S est la partie bornée du plan délimitée par les courbes d'équation  $y = x$  et  $y^2 = x$ .
- b)  $S =$ .<br>.  $(x, y) \in \mathbb{R}^2$  $y^2$  $\frac{y}{2} \leqslant x \leqslant 2$ ) .

c)  $S$  est la partie du plan délimitée par l'ellipse d'équation  $\frac{x^2}{4}$  $\frac{1}{4}$  +  $y^2$  $\frac{9}{9}$  = 1. [*Poser x* =  $2\rho \cos \varphi \ et \ y = 3\rho \sin \varphi$ .]

# Exercice 36 – Intégrales triples

Calculate 1:   
\na) 
$$
\iiint_{\Omega} (1+x^3)(2y+y^2)(z+6z^3) \, dx \, dy \, dz
$$
,  $\text{où } \Omega = [0,1] \times [0,1] \times [0,1].$ 

\nb)  $\iiint_{\Omega} (x^3y^2z - xy^2z^3) \, dx \, dy \, dz$ ,  $\text{où } \Omega = [0,1] \times [0,1] \times [0,1].$ 

\nc)  $\iiint_{\Omega} x^2y \, e^{xyz} \, dx \, dy \, dz$ ,  $\text{où } \Omega = [0,1] \times [0,2] \times [-1,1].$ 

\nd)  $\iiint_{B} \frac{xy}{x^2 + y^2 + z^2} \, dx \, dy \, dz$ ,  $\text{où } B$  est la boule de  $\mathbb{R}^3$  de rayon 1 centreé en l'origine.

# Exercice 37 – Volumes

Calculer le volume des ensembles  $\Omega \subset \mathbb{R}^3$  suivants :

- a)  $\Omega$  est le tronc de cylindre d'équation  $x^2 + y^2 = R^2$ , pour  $z \in [0, H]$ .
- b)  $\Omega$  est le recipient délimité en bas par le paraboloïde d'équation  $z = x^2 + y^2$  et en haut par le disque  $D = \{(x, y, z) | x^2 + y^2 \leq 1, z = 1\}.$  [Utiliser les coordonnées cylindriques.]

# TD 7 – MOYENNE ET CENTRE DE MASSE

#### Exercice 38 – Quantité totale et moyenne

Une substance de concentration  $f(x, y, z) = \frac{1}{z+1}$  occupe le recipient  $\Omega$  délimité en bas par le paraboloïde  $z = x^2 + y^2$  et en haut par le disque  $D = \{(x, y, z) | x^2 + y^2 \leq 1, z = 1\}$ . Trouver la quantité totale de substance contenue dans  $\Omega$  et la quantité moyenne.

#### Exercice 39 – Centre de masse

- a) Trouver le centre de gravité de la surface plane homogène délimitée par la parabole  $y = 6x x^2$  et la droite  $y = x$ .
- b) Déterminer le centre de gravité d'un demi-disque homogène.
- c) Calculer la masse totale du cube  $[0, 1] \times [0, 1] \times [0, 1]$  de  $\mathbb{R}^3$  ayant pour densité de masse  $\mu(x, y, z) =$  $x^2y + xz^2$ . Calculer ensuite le centre de masse du cube.

#### Exercice 40 – Culbuto homogène en équilibre

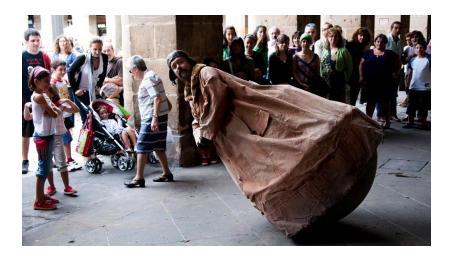

Un *culbuto* est un objet avec base arrondie fait de telle manière que si on le déplace de la position verticale il y revient en oscillant.

[Photo : MONSIEUR COLBUTO de HIBAI AGORRIA MUNITIS]

Considerons le culbuto homogène constitué d'une demi-boule de rayon 1 surmontée d'un cône de hauteur  $a > 0$ . Nous voulons trouver les valeurs de a pour lesquelles le culbuto revient à l'équilibre en position verticale, en sachant que cela arrive si le centre de masse G se trouve strictement en dessous du plan qui sépare la demi-boule du cône.

Soit  $K_a$  l'ensemble des points  $(x, y, z) \in \mathbb{R}^3$  avec  $-1 \leq z \leq a$  et tels que

$$
\begin{cases}\nx^2 + y^2 + z^2 \le 1 & \text{si } -1 \le z \le 0 \text{ (demi-boule)}, \\
x^2 + y^2 \le \left(1 - \frac{z}{a}\right)^2 & \text{si } 0 \le z \le a \text{ (cône plein)}.\n\end{cases}
$$

- a) Dessiner  $K_a$  et en calculer le volume.
- b) Pour tout  $z \in [-1, a]$ , soit  $D_z$  le disque contenu dans  $K_a$  à hauteur z fixée. Dessiner  $D_z$ , trouver son rayon et calculer son aire.
- c) Trouver le centre de masse de  $K_a$ , en sachant qu'il se trouve sur l'axe  $\vec{Oz}$ .
- d) Trouver les valeurs de  $a > 0$  pour que le culbuto  $K_a$  revienne à l'équilibre en position verticale.

#### TD 8 - CHAMPS SCALAIRES ET CHAMPS DE VECTEURS

#### Exercice 41 - Champs scalaires, surfaces de niveau

Considerons le champ scalaire de  $\mathbb{R}^3$ 

$$
\phi(x,y,z) = -\frac{K}{x^2 + y^2},
$$

où  $K > 0$  est une constante.

- a) Exprimer  $\phi$  en coordonnées cylindriques  $(\rho, \varphi, z)$  et en coordonnées sphériques  $(r, \varphi, \theta)$ .
- b) Pour tout  $a \in \mathbb{R}$ , trouver les surfaces de niveau  $a \text{ de } \phi$  en séparant les cas  $a \geq 0$  et  $a < 0$ , et dessiner celles de niveau  $a = -1$  et  $a = -2$ . [Utiliser l'expression de  $\phi$  en coordonnées cylindriques.]
- c) Dessiner le graphe du champ  $\phi$  comme fonction de la seule variable  $\rho$ .

#### Exercice  $42$  – Champs de vecteurs

Trouver le domaine et dessiner quelques valeurs des champs vectoriels suivants :

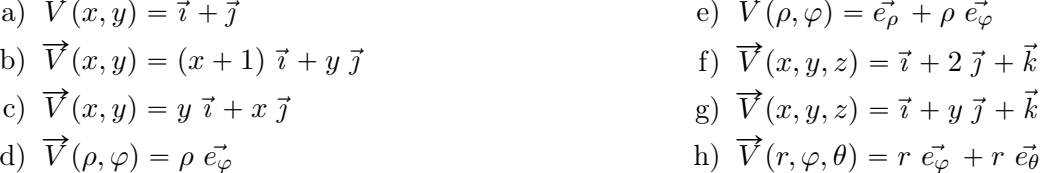

#### Exercice 43 – Changement de coordonnées pour les champs de vecteurs

Exprimer les champs vectoriels suivants en coordonnées polaires (dans le plan) ou bien cylindriques et sphériques (dans l'espace) :

a)  $\vec{V}(x, y) = \vec{i} + \vec{j}$ c)  $\vec{V}(x, y, z) = x \vec{i} + y \vec{j}$ d)  $\overrightarrow{V}(x, y, z) = x \overrightarrow{i} + y \overrightarrow{j} + z \overrightarrow{k}$ b)  $\vec{V}(x, y) = y \vec{i} - x \vec{j}$ 

#### Exercice  $44$  – Lignes de champ

Trouver les lignes de champ des champs vectoriels suivants :

a)  $\vec{V}(x,y) = \vec{i} + \vec{j}$ d)  $\vec{V}(x, y) = y \vec{i} + x \vec{j}$ b)  $\vec{V}(x, y, z) = \vec{i} + 2\vec{j} + \vec{k}$ e)  $\vec{\mathcal{G}}(r) = -\frac{G M}{r^2} \vec{e_r}$  (champ gravitationnel) c)  $\vec{V}(x, y) = (x + 1) \vec{i} + y \vec{j}$ 

# Exercice 45 - Gradient et Laplacien en coordonnées polaires [Facultatif]

Soit  $f: \mathbb{R}^2 \to \mathbb{R}$  une fonction  $C^2$  donnée en coordonnées cartesiennes et soit  $\tilde{f}(\rho, \varphi) = f(x, y)$  son expression en coordonnées polaires, où  $x = \rho \cos \varphi$  et  $y = \rho \sin \varphi$ .

Trouver l'expression en coordonnées polaires du gradient  $\widetilde{\nabla}$  et du Laplacien  $\widetilde{\Delta}$ , définis par les identitées

$$
\widetilde{\nabla} \widetilde{f}(\rho, \varphi) = \nabla f(x, y) \quad \text{et} \quad \widetilde{\Delta} \widetilde{f}(\rho, \varphi) = \Delta f(x, y).
$$

### TD 9 - CHAMPS CONSERVATIFS

#### Exercice  $46$  – Rotationnel

Calculer le rotationnel des champs de vecteurs suivants :

a)  $\vec{E}(x, y, z) = xy^2 \vec{i} + 2x^2yz \vec{j} + 3yz^2 \vec{k}$ d)  $\vec{E}(x, y, z) = xyz \vec{i}$ b)  $\vec{F}(x, y, z) = \sin(xyz) \vec{i} + \cos(xyz) \vec{j}$ e)  $\vec{E}(\rho, \varphi, z) = \rho^2 \sin \varphi \ \vec{e_{\rho}} + \rho^2 (z^2 + 1) \ \vec{e_{\varphi}} + \rho^2 \ \vec{k}$ 

c) 
$$
\vec{E}(x, y, z) = \sin(xyz) t + \cos(xyz)
$$
  
\nc)  $\vec{E}(x, y, z) = yz \vec{i} + xz \vec{j} + xy \vec{k}$ 

$$
\vec{k} \qquad \qquad \text{f)} \quad \vec{E}(r,\varphi,\theta) = r^2 \sin\varphi \; \vec{e_r} + r^2 \sin\theta \; \vec{e_\varphi} + r^2 \; \vec{e_\theta}
$$

#### Exercice  $47$  – Champs de gradient

Un champ de vecteurs  $\overrightarrow{V}$  est un *champ de gradient* si  $\overrightarrow{V} = \overrightarrow{grad}(f)$  pour une fonction f qui s'appelle *potentiel* scalaire de  $\vec{V}$ . Dire si les champs suivants sont des champs de gradient (en utilisant le Lemme de Poincaré), et si c'est le cas déterminer un potentiel scalaire.

a)  $\vec{V}(x, y) = (y, x)$ f)  $\vec{V}(x, y) = (3x^2y + 2x + y^3) \vec{i} + (x^3 + 3xy^2 - 2y) \vec{i}$ b)  $\vec{V}(x, y) = (x + y, x - y)$ g)  $\vec{V}(x, y, z) = \frac{2}{x} \vec{i} + \frac{1}{y} \vec{j} - \frac{1}{z} \vec{k}$ c)  $\vec{V}(x, y) = ue^{xy} \vec{i} - xe^{xy} \vec{j}$ h)  $\overrightarrow{V}(x, y, z) = (yz, -zx, xy)$ d)  $\vec{V}(x, y) = \cos x \vec{i} + \sin y \vec{j}$ e)  $\vec{V}(x,y) = (y + \frac{1}{x}, x + \frac{1}{y})$ i)  $\vec{V}(x, y, z) = (x^2 - yz) \vec{i} + (y^2 - zx) \vec{j} + (z^2 - xy) \vec{k}$ 

#### Exercice  $48$  – Champ central

Un *champ central* dans  $\mathbb{R}^3$  est un champ de la forme

$$
\overline{V}(x_1, x_2, x_3) = f(r) \bar{x}
$$

où

 $\vec{x} = x_1 \vec{i} + x_2 \vec{j} + x_3 \vec{k} = (x_1, x_2, x_3)$  est le vecteur position,  $r = \|\vec{x}\| = \sqrt{x_1^2 + x_2^2 + x_3^2}$  est la distance du point de l'origine, et  $f:\mathbb{R}^+\to\mathbb{R}$  est une application dérivable.

Montrer qu'un champ central est toujours un champ de gradient et calculer son potentiel quand  $f(r) = e^r$ .

# Exercice  $49$  – Rotationnel [Facultatif]

Soit  $f: \mathbb{R}^3 \to \mathbb{R}$  une fonction différentiable,  $\alpha \in \mathbb{R}$  et  $\overrightarrow{U}$ ,  $\overrightarrow{V}$  deux champs de vecteurs de classe  $C^2$  définis sur  $\mathbb{R}^3$ . Montrer les relations suivantes :

$$
\overrightarrow{rot}(\overrightarrow{U} + \overrightarrow{V}) = \overrightarrow{rot}\overrightarrow{U} + \overrightarrow{rot}\overrightarrow{V}
$$
  
\n
$$
\overrightarrow{rot}(\alpha \overrightarrow{V}) = \alpha \overrightarrow{rot}\overrightarrow{V}
$$
  
\n
$$
\overrightarrow{rot}(f \overrightarrow{V}) = \overrightarrow{grad}f \wedge \overrightarrow{V} + f \overrightarrow{rot}\overrightarrow{V}
$$
  
\n
$$
\overrightarrow{rot}(\overrightarrow{grad}f) = \overrightarrow{0}
$$

# TD 10 - CHAMPS INCOMPRESSIBLES

#### Exercice  $50$  – Divergence

Calculer la divergence des champs de vecteurs suivants :

a) 
$$
\vec{V}(x, y) = \vec{i} + \vec{j}
$$
  
\nb)  $\vec{V}(x, y) = (x + 1) \vec{i} + y \vec{j}$   
\nc)  $\vec{V}(x, y) = y \vec{i} + x \vec{j}$   
\nd)  $\vec{V}(\rho, \varphi) = \rho \vec{e_{\varphi}}$   
\ne)  $\vec{V}(\rho, \varphi) = \vec{e_{\rho}} + \rho \vec{e_{\varphi}}$   
\nf)  $\vec{V}(x, y, z) = \vec{i} + 2 \vec{j} + \vec{k}$   
\ng)  $\vec{V}(x, y, z) = \vec{i} + y \vec{j} + \vec{k}$   
\nh)  $\vec{V}(r, \varphi, \theta) = r \vec{e_{\varphi}} + r \vec{e_{\theta}}$ 

#### Exercice  $51 - Divergence$

Pour quelle fonction  $f : \mathbb{R} \longrightarrow \mathbb{R}$  a-t-on div  $\overrightarrow{V} = 0$  pour les champs de vecteurs  $\overrightarrow{V}$  suivants : i)  $\vec{V}(x, y, z) = xz\vec{i} + y\vec{j} + (f(z) - z^2/2)\vec{k}$ 

- ii)  $\vec{V}(x, y, z) = x f(y)\vec{i} f(y)\vec{j}$
- iii)  $\vec{V}(x, y, z) = xf(x)\vec{i} y\vec{j} zf(x)\vec{k}$

# Exercice 52 - Divergence

Pour les champs de vecteurs  $\vec{E}$  suivants, définis sur  $\mathbb{R}^2 \setminus \{(0,0)\}\)$ , calculer la divergence en fonction de  $\rho =$  $\|\overrightarrow{OM}\|$  où  $M = (x, y) \in \mathbb{R}^2$ .

- a)  $\overrightarrow{E}(M) = \frac{\overrightarrow{OM}}{\|\overrightarrow{OM}\|}$
- b)  $\vec{E}(M) = ||\vec{OM}|| \cdot \vec{OM}$
- c)  $\vec{E}(M) = \left(\frac{\|\vec{OM}\|^2 + 1}{\|\vec{OM}\|}\right) \cdot \vec{OM}$

# Exercice  $53$  – Champs à potentiel vectoriel

Un champ de vecteurs  $\overrightarrow{B}$  admet un *potentiel vectoriel* s'il esiste un champ vectoriel  $\overrightarrow{A}$  tel que  $\overrightarrow{B} = \overrightarrow{\text{rot}} \overrightarrow{A}$ . Dire si les champs suivants admettent un potentiel vectoriel (en utilisant le Lemme de Poincaré), et si c'est le cas en trouver un.

- a)  $\vec{B}(x, y, z) = -\vec{i} + \vec{j} \vec{k}$
- b)  $\vec{B}(x, y, z) = x \vec{i} + yz \vec{j} x \vec{k}$
- c)  $\vec{B}(x, y, z) = 2xyz \vec{i} y^2z \vec{j}$

# Exercice  $54$  – Divergence [Facultatif]

Soit  $f: \mathbb{R}^3 \to \mathbb{R}$  une fonction différentiable,  $\alpha \in \mathbb{R}$  et  $\overrightarrow{U}$ ,  $\overrightarrow{V}$  deux champs de vecteurs de classe  $C^2$  définis sur  $\mathbb{R}^3$ . Montrer les relations suivantes :

$$
\text{div} (U + V) = \text{div } U + \text{div } V
$$
  
\n
$$
\text{div} (\alpha \overrightarrow{V}) = \alpha \text{ div } \overrightarrow{V}
$$
  
\n
$$
\text{div} (f \overrightarrow{V}) = \overrightarrow{\text{grad}} f \cdot \overrightarrow{V} + f \text{ div } \overrightarrow{V}
$$
  
\n
$$
\text{div} (\overrightarrow{\text{rot}} \overrightarrow{V}) = 0
$$

# Exercice 55 – Champ périodique [Facultatif ]

Considérons le champ de vecteurs

$$
\overrightarrow{V}(x,y) = \cos(x)\sin(y)\overrightarrow{i} + \sin(x)\cos(y)\overrightarrow{j}.
$$

- a) Trouver le domaine de définition du champ  $\vec{V}$  et montrer que  $\vec{V}$  est continue et même lisse.
- b) Montrer que les valeurs de  $\vec{V}$  sur le carré  $D = [0, 2\pi] \times [0, 2\pi]$  donnent les valeurs de  $\vec{V}$  sur tout son domaine de définition (c'est-à-dire que  $\vec{V}$  est périodique et D est un domaine de périodicité).
- c) Dessiner les vecteurs  $\overrightarrow{V}(x, y)$  pour

$$
x = 0, \frac{\pi}{4}, \frac{\pi}{2}, \frac{3\pi}{4}, \pi, \frac{5\pi}{4}, \frac{3\pi}{2}, \frac{7\pi}{4}, 2\pi
$$
 et  $y = 0, \frac{\pi}{4}, \frac{\pi}{2}$ .

Compléter le dessin des vecteurs de  $\vec{V}$  sur D en sachant que  $\vec{V}$  est périodique et continu.

- d) En suivant les flèches, dessiner les lignes de champs qui partent des points  $(0, \pi/4)$ ,  $(\pi/2, 0)$  et  $(\pi, \pi/4)$ . Que se passe-t-il au point  $(\pi/2, \pi/2)$ ? Que se passe-t-il si on démarre au point  $(3\pi/2, \pi/2)$ ?
- e) Le champ  $\vec{V}$  est-il conservatif ? S'il l'est, calculer un potentiel scalaire.
- f) Le champ  $\vec{V}$  est-il incompressible ? S'il l'est, calculer un potentiel vectoriel.

# Exercice 56 – Champ périodique et symétrique [Facultatif]

Considérons le champ de vecteurs

$$
\overrightarrow{V}(x,y) = \frac{\cos x}{y^2} \overrightarrow{i} - \frac{\sin x}{y} \overrightarrow{j}.
$$

- a) Trouver le domaine de définition du champ  $\vec{V}$  et montrer que  $\vec{V}$  est continue (et lisse).
- b) Montrer que  $\overrightarrow{V}$  est périodique dans la variable x et que la bande  $D = [0, 2\pi] \times \mathbb{R}^*$  est un domaine de périodicité.
- c) En sachant que la fonction sin  $x$  est impaire et que la fonction cos  $x$  est paire, montrer qu'il suffit de connaitre les valeurs de  $\vec{V}$  pour  $y > 0$ , car les valeurs en  $-y < 0$  se trouvent alors comme

$$
\overrightarrow{V}(x, -y) = -\overrightarrow{V}(-x, y).
$$

(C'est-à-dire que  $\vec{V}$  est *symétrique* par rapport à une *symétrie centrale*, ou rotation d'angle  $\pi$ ).

d) Dessiner les vecteurs  $\vec{V}(x, y)$  pour

$$
x = 1, 2, 1/2
$$
 et  $y = 0, \frac{\pi}{4}, \frac{\pi}{2}, \frac{3\pi}{4}, \pi, \frac{5\pi}{4}, \frac{3\pi}{2}, \frac{7\pi}{4}, 2\pi.$ 

Compléter le dessin des vecteurs de  $\vec{V}$  sur D en sachant que  $\vec{V}$  est périodique et continu.

- e) En suivant les flèches, dessiner les lignes de champs qui partent des points  $(0, 1), (\pi/2, 1), (\pi, 1),$  $(5\pi/4, 1)$  et  $(3\pi/2, 1)$ .
- f) Le champ  $\overrightarrow{V}$  est-il conservatif ? S'il l'est, calculer un potentiel scalaire.
- g) Le champ  $\vec{V}$  est-il incompressible ? S'il l'est, calculer un potentiel vectoriel.

#### TD 11 - COURBES ET CIRCULATION

#### Exercice  $57$  – Circulation le long d'une courbe

Dessiner les courbes  $C^+$  indiquées, trouver une paramétrisation si elle n'est pas déja donnée et calculer la circulation des champs de vecteurs  $\vec{V}$  le long de  $C^+$ .

a) 
$$
\vec{V}(x, y) = y \vec{i} - \vec{j}
$$
,  $C^+ = \text{cycloide paramétrée par } \gamma(t) = (t - \sin t, 1 - \cos t)$ , avec  $t \in [0, 2\pi]$ .  
\nb)  $\vec{V}(x, y) = (x^2 + 1) \vec{j}$ ,  $C^+ = \text{courbe plane fermée}$   
\nc)  $\vec{V}(x, y) = \frac{y \vec{i} - x \vec{j}}{\sqrt{x^2 + y^2}}$ ,  $C^+ = \text{cercle paramétré par } \gamma(t) = R(\cos t, \sin t)$ , avec  $t \in [0, 2\pi]$ .  
\nd)  $\vec{V}(\rho, \varphi, z) = \rho z \vec{e_{\varphi}}$ ,  $C^+ = \text{cercle}$   
\ne)  $\vec{V}(x, y, z) = x^2 z \vec{i} - \frac{y}{x} \vec{j} + \frac{xz^2}{y^2} \vec{k}$ ,  $C^+ = \text{courbe paramétré par } \gamma(t) = (t, t^2, t^3)$ ,  
\nwec  $t \in [0, T]$ .  
\nf)  $\vec{V}(x, y, z) = \vec{x} \vec{j} + \frac{z \vec{j}}{z \vec{j}}$ ,  $C^+ = \text{courbe paramétré par } \gamma(t) = (t, t^2, t^3)$ ,  
\nwec  $t \in [0, T]$ .  
\n $\vec{V}(x, y, z) = \vec{x} \vec{j} + \frac{z \vec{j}}{z \vec{j}}$ ,  $C^+ = \text{ac divperbole}$   
\nf)  $\vec{V}(x, y, z) = \vec{x} \vec{j} + \frac{z \vec{j}}{z \vec{j}}$ ,  $C^+ = \text{arc divperbole}$ 

1) 
$$
v(x, y, z) = \frac{1}{y} i + z y j
$$
,  $C = \text{arc d hyperbore}$   
 $y : 1 \rightarrow 2$ 

# **Exercice 58 – Circulation de**  $\vec{V} = \vec{grad} \phi$

Calculer la circulation des champs de gradient le long des courbes indiquées, en utilisant le théorème  $\int_{A-C^+}^B \overrightarrow{\text{grad}} \phi \cdot d\overrightarrow{l} = \phi(B) - \phi(A).$ 

- a)  $\vec{V} = \vec{\text{grad}} \phi$  avec  $\phi(x, y, z) = \ln(xy + z^2)$ ,  $C^+ = \text{curve qui relie le point } (5, 1, 0)$  au point  $(3, 2, 1).$
- b)  $\vec{E}(r) = \frac{Q}{4\pi\epsilon_0} \frac{1}{r^2} \vec{e_r}$  = **champ électrique** produit par une charge Q placée en  $r = 0$

 $C_1^+$  = courbe qui relie le point  $A = (6, 0, 0)$  au point  $B = (0, 0, 3)$ ,

 $C_2^+$  = cercle centré en O de rayon R.

 $[Quel est le potentiel  $\phi(r)$  de  $\vec{E}(r)$ ? Chercher dans les notes de cours ou le calculer.]$ 

- c)  $\vec{B}(\rho,\varphi,z) = \frac{\mu_0 I}{2\pi} \frac{1}{\rho} \vec{e}_{\varphi}$  = **champ magnétique** produit par un courant d'intensité I<br>dans un fil droit de direction  $\vec{k}$ .
	- $C_1^+$  = arc de cercle de rayon R centré sur le fil, reliant le point  $A = (R, 0, 0)$  au point  $B = (0, R, 0)$

 $C_2^+$  = cercle de rayon R qui ne fait pas le tour du fil.

[Quel est le potentiel scalaire  $\phi(\varphi)$  de  $\vec{B}(\rho)$  si on ne fait pas le tour complet autour du fil? Chercher dans les notes de cours ou le calculer.

### TD 12 - SURFACES ET FLUX, STOKES, GAUSS

#### Exercice  $59$  – Flux à travers une surface

Dessiner les surfaces  $S^+$  indiquées, trouver une paramétrisation si elle n'est pas déja donnée et calculer le flux des champs de vecteurs à travers  $S^+$ .

a) 
$$
\vec{V}(x, y, z) = y^3 \vec{j} + 2(z - x^2) \vec{k}
$$
,  
\n $S^+$  = parapluie de Whitney\n
$$
\begin{cases}\nx^2 = y^2 z \\
x, y, z \in [0, 1]\n\end{cases}
$$
\nparamétré par\n
$$
\begin{cases}\nf(u, v) = (uv, v, u^2) \\
u, v \in [0, 1]\n\end{cases}
$$
\nb)  $\vec{V}(x, y, z) = x^2 z \vec{i} + xy^2 \vec{j} + x(y - z) \vec{k}$ ,  $S^+$  = carré\n
$$
\begin{cases}\nz = 3 \\
x, y \in [0, 1]\n\end{cases}
$$
\navec paramètres  $(x, y)$ .  
\nc)  $\vec{V}(r, \varphi, \theta) = \varphi \vec{e_r} + r \vec{e_{\theta}}$ ,

 $S^+$  = calotte de sphère  $\begin{cases} x^2 + y^2 + z^2 = R^2 \\ x, y, z \ge 0 \end{cases}$  avec paramètres = coordonnées sphériques  $(\varphi, \theta)$ .

d) 
$$
\vec{E}(r) = \frac{Q}{4\pi\epsilon_0} \frac{1}{r^2} \vec{e_r} = \text{champ électrique}, S^+ = \text{calotte de sphère de l'exercice précédent}
$$

# Exercice 60 - Flux de  $\vec{V} = \vec{rot} \vec{U}$

Calculer le flux du rotationnel des champs de vecteurs suivants, dans l'une des deux possibles manières (ou  $\text{les}$  deux $):$ 

— soit en calculant le rotationnel, en décrivant  $S^+$  et en utilisant la définition du flux,

- soit en trouvant le bord de 
$$
S^+
$$
 et en appliquant le  
théorème de Stokes 
$$
\iint_{S^+} \overrightarrow{rot} \overrightarrow{U} \cdot d\overrightarrow{S} = \oint_{\partial S^+} \overrightarrow{U} \cdot d\overrightarrow{l}
$$

a)  $\overrightarrow{U}(x,y) = (2x - y) \overrightarrow{i} + (x + y) \overrightarrow{j},$   $S^+ = \text{disque } x^2 + y^2 \le R^2$  orienté par  $\overrightarrow{n} = \overrightarrow{k}$ . b)  $\overrightarrow{A}(\rho,\varphi,z) = -\frac{\mu_0 I}{2\pi} \ln \rho \vec{k}$ 

= potentiel vectoriel du champ magnétique  $\vec{B} = \vec{rot} \vec{A} = \frac{\mu_0 I}{2\pi} \frac{1}{\rho} \vec{e}_{\varphi}$ ,

$$
S^{+}
$$
 = cylinder (ouvert) 
$$
\begin{cases} x^{2} + y^{2} = R^{2} \\ z \in [0, H] \end{cases}
$$
avec  $\overrightarrow{n}$  entrant.

#### Exercice  $61$  – Flux à travers une surface fermée

Calculer le flux des champs de vecteurs suivants, à travers les surfaces fermées indiquées, dans l'une des deux possibles manières (ou les deux) :

- soit en décrivant  $S^+$  et en utilisant la définition du flux,
- soit en trouvant la divergence du champ et le domaine  $\Omega$  délimité par  $S^+$ , et en appliquant le **théorème**<br>de Gauss  $\oiint_{\Omega} \vec{V} \cdot d\vec{S} = \iiint_{\Omega} \text{div } \vec{V} \, dx \, dy \, dz$ .

a) 
$$
\vec{V}(x, y, z) = x^2 \vec{i} + y^2 \vec{j} + z^2 \vec{k}
$$
,  
\n $S = \text{boite cylindrique fermée}$ \n
$$
\begin{cases}\nx^2 + y^2 = R^2 \\
z \in [0, H]\n\end{cases}\n\cup\n\begin{cases}\nx^2 + y^2 \le R^2 \\
z = 0\n\end{cases}\n\cup\n\begin{cases}\nx^2 + y^2 \le R^2 \\
z = H\n\end{cases}
$$

orientée par  $\vec{n}$  entrant.

- b)  $\vec{V}(x, y, z) = z^2 y \vec{i} + xy \vec{k}$ ,  $S =$ statue du David de Michelangelo à Florence, orientée par  $\vec{n}$  entrant.
- c) Calculer le flux du **champ gravitationnel**  $\vec{\mathcal{G}}(r) = -\frac{GM}{r^2} \vec{e_r}$  produit par le soleil, à travers la surface de la planète Terre, orientée par  $\vec{n}$  entrant.

#### Exercice  $62$  – Flux [Facultatif]

Calculer le flux des champs de vecteurs suivants, en utilisant la définition ou un théorème approprié (Stokes ou Gauss) :

a)  $\vec{V}(x, y, z) = uz \vec{i} - xz \vec{j} - z(x^2 + y^2) \vec{k}$ .

 $S^+$  = hélicoïde (escalier en colimaçon) paramétré par  $\left\{\n\begin{array}{l}\nf(r,\varphi) = (r\cos\varphi, r\sin\varphi, \varphi) \\
r \in [0, 1] \\
r \in [0, 2\pi]\n\end{array}\n\right\}.$ 

b) 
$$
\vec{V}(x, y, z) = y^2 \vec{i} + z \vec{k}
$$
,  $S^+ = \text{triangle}$   $\begin{cases} x + y + z = 1 \\ x, y, z \ge 0 \end{cases}$  avec paramètres  $\begin{cases} u = x \\ v = x + y \end{cases}$ 

[Noter que les bornes des variables x, y et z sont liées sur S. Par exemple, si on choisit  $x \in [0,1]$ ] comme variable indépendante, alors on a  $y \in [0,1-x]$  et  $z = 1 - (x + y)$ , ou bien  $z \in [0,1-x]$  et  $y = 1 - (x + z).$ 

- c)  $\vec{V} = \vec{rot} \vec{U}$  où  $\vec{U}(x, y) = (2xy x^2) \vec{i} + (x + y^2) \vec{j}$  $S^+ = \text{surface plane} \; \text{d\'elimit\'ee par } \; \left\{ \begin{array}{l} y = x^2 \\ x: 0 \rightarrow 1 \end{array} \right. \; \text{et} \; \left\{ \begin{array}{l} x = y^2 \\ y: 1 \rightarrow 0 \end{array} \right. .$
- d)  $\vec{E}(r) = \frac{Q}{4\pi\epsilon_0} \frac{1}{r^2} \vec{e_r}$  = **champ électrique**, en sachant que  $\vec{E} = -\overrightarrow{\text{grad}} \Phi$  où  $\Phi(r) = \frac{Q}{4\pi\epsilon_0} \frac{1}{r}$

 $S^+$  = cube de coté R centré en  $(3R, 3R, 3R)$  orienté par  $\vec{n}$  sortant.

e) 
$$
\vec{B} = \frac{\mu_0 I}{2\pi} \frac{1}{\rho} \vec{e_{\varphi}}
$$
 = **champ magnétique**, en sachant que  $\vec{B} = \text{rot } \vec{A}$  où  $\vec{A}(\rho) = -\frac{\mu_0 I}{2\pi} \ln \rho \vec{k}$ ,  

$$
S += \text{écran vertical } \begin{cases} \rho = \varphi + 1 \\ \varphi \in [0, 2\pi] \text{ avec } \vec{n} \text{ sortant.} \\ z \in [0, H] \end{cases}
$$